# <span id="page-0-0"></span>**I. OVERVIEW OF THE FUNDING OPPORTUNITY**

**Program Announcement for the Department of Defense**

**Defense Health Program**

**Congressionally Directed Medical Research Programs**

# **Peer Reviewed Alzheimer's Research Program**

# **New Investigator Research Award**

**Announcement Type: Initial**

## **Funding Opportunity Number: W81XWH-18-PRARP-NIRA**

## **Catalog of Federal Domestic Assistance Number: 12.420 Military Medical Research and Development**

## **SUBMISSION AND REVIEW DATES AND TIMES**

- <span id="page-0-1"></span>**Pre-Application Submission Deadline:** 5:00 p.m. Eastern time (ET), September 20, 2018
- **Application Submission Deadline:** 11:59 p.m. ET, October 4, 2018
- **End of Application Verification Period:** 5:00 p.m. ET, October 9, 2018
- **Peer Review:** December 2018
- **Programmatic Review:** February 2019

*This Program Announcement must be read in conjunction with the General Application Instructions, version 20180329. The General Applications Instructions document is available for downloading from the Grants.gov funding opportunity announcement by selecting the "Package" tab, clicking "Preview," and then selecting "Download Instructions."*

# **TABLE OF CONTENTS**

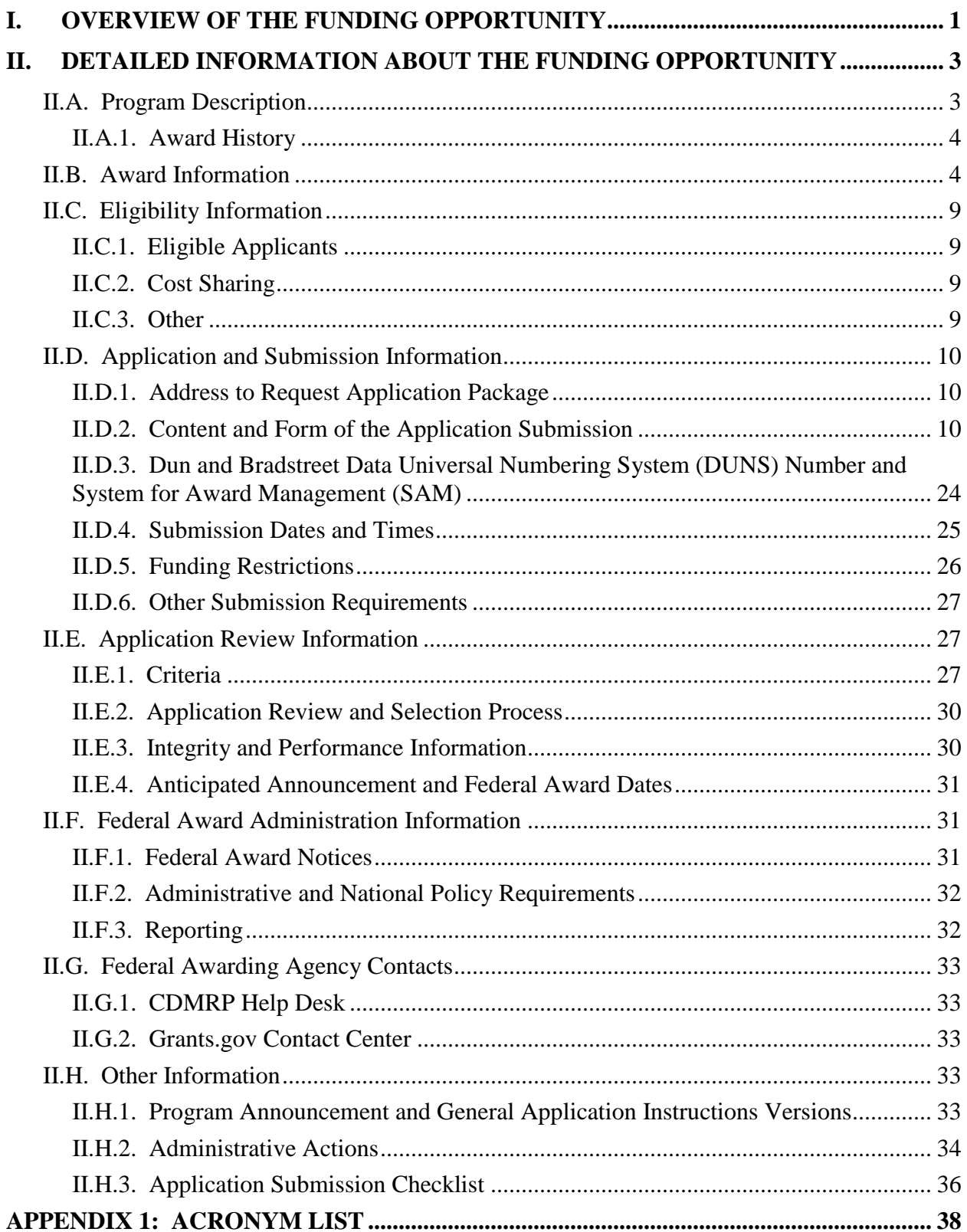

# <span id="page-2-0"></span>**II. DETAILED INFORMATION ABOUT THE FUNDING OPPORTUNITY**

*New for 2018***: Application submission by extramural organizations through Grants.gov requires use of the Workspace interface, which separates the application package into individual forms. Applicants must create a Workspace in Grants.gov, complete the required forms, and submit their application Workspace package.**

# <span id="page-2-1"></span>**II.A. Program Description**

Applications to the Fiscal Year 2018 (FY18) Peer Reviewed Alzheimer's Research Program (PRARP) are being solicited for the Defense Health Agency (DHA) J9, Research and Development Directorate, by the U.S. Army Medical Research Acquisition Activity (USAMRAA) using delegated authority provided by United States Code, Title 10, Section 2358 (10 USC 2358). As directed by the Office of the Assistant Secretary of Defense for Health Affairs (OASD[HA]), the DHA manages the Defense Health Program (DHP) Research, Development, Test, and Evaluation (RDT&E) appropriation. The execution management agent for this Program Announcement is the Congressionally Directed Medical Research Programs (CDMRP).

Military personnel and other individuals living with traumatic brain injury (TBI) face an increased risk for developing several long-term health problems. These include dementia, aggression, memory loss, depression, and symptoms similar to those of other neurological diseases. The PRARP (formerly the Militarily Relevant Peer Reviewed Alzheimer's Disease Research Program) was initiated in 2011 to address the long-term consequences of TBI as they pertain to Alzheimer's disease (AD) and AD-related dementias (ADRD). This is reflected in the PRARP's vision and mission:

**Vision:** To address the long-term consequences of TBI as they pertain to AD and ADRD.

**Mission:** The PRARP's mission is devoted to (1) understanding the association between TBI and AD/ADRD, and (2) reducing the burden on affected individuals and caregivers, especially in the military and Veteran communities.

Appropriations for the PRARP from FY11 through FY17 totaled \$93 million (M). The FY18 appropriation is \$15M.

For FY18, the PRARP is requiring applications to describe the type of dementia that will be the research focus of the application. These are limited to Alzheimer's dementia, Lewy body dementia, frontotemporal dementia, mixed dementia, and vascular dementia. Mixed dementia research is defined as AD and any of the related dementias described above. *Chronic traumatic encephalopathy (CTE) research is discouraged.*

## <span id="page-3-0"></span>**II.A.1. Award History**

The PRARP New Investigator Research Award (NIRA) mechanism was first offered in FY17. Since then, 17 NIRA applications have been received, and 5 have been recommended for funding.

# <span id="page-3-1"></span>**II.B. Award Information**

The intent of the FY18 PRARP NIRA is to support early-career investigators interested in novel research efforts or new technologies within TBI and AD/ADRD in support of the PRARP's mission (see [Section II.A, Program Description\)](#page-2-1). The research impact for the FY18 PRARP NIRA is expected to benefit the military, Veteran, and civilian communities.

The FY18 PRARP NIRA is open to eligible applicants whose named Principal Investigators (PIs) are within 3 years of their first independent faculty position, from any field or discipline. The application should demonstrate the study team's experience in both TBI and AD/ADRD research. Preliminary data, while not required, are encouraged. Preliminary data may come from the PI's published work, pilot data, or from peer-reviewed literature. *Note that applicants will be required to verify PI eligibility for this award.*

The anticipated direct costs budgeted for the entire period of performance for an FY18 PRARP NIRA will not exceed **\$225,000**. The maximum period of performance is **3** years. Refer to [Section II.D.5, Funding Restrictions,](#page-25-0) for detailed funding information.

**FY18 PRARP NIRA Overarching Challenges:** This FY18 PRARP NIRA funding opportunity requires applications to address one or more of the following FY18 PRARP NIRA Overarching Challenges:

- **Paucity of Research Resources:** The paucity of research resources to examine the interrelationship between TBI and subsequent AD/ADRD for the military, Veteran, and civilian communities.
- **Paucity of Clinical Studies:** The paucity of clinical studies to examine the interrelationship between TBI and subsequent AD/ADRD for the military, Veteran, and civilian communities. This includes research into risk factors that may predispose individuals to AD/ADRD subsequent to TBI.
- **Diagnostic Technologies, Tests, Biomarkers, or Devices:** The need for technologies, tests, or devices to detect or prognose the progression to AD/ADRD subsequent to TBI. This includes research into risk factors that may predispose individuals to AD/ADRD subsequent to TBI.
- **Quality of Life:** The need for technologies, assessments, interventions, or devices to benefit individuals living with the common symptoms or deficits of TBI and AD/ADRD.
- **Caregiver Support:** The need for technologies, assessments, interventions, or devices with the goal of enhancing the lives of caregivers for individuals living with the common symptoms or deficits of TBI and AD/ADRD.
- **Epidemiology:** The paucity of epidemiological research to examine the interrelationship between TBI and subsequent AD/ADRD for the military, Veteran, and civilian communities. This includes research into risk factors that may predispose individuals to AD/ADRD subsequent to TBI.

**FY18 PRARP NIRA Focus Areas:** In addition to addressing one or more of the specified FY18 PRARP NIRA Overarching Challenges, applications should address at least one of the following FY18 PRARP NIRA Focus Areas in support of the FY18 PRARP NIRA Overarching Challenges. An application that proposes research outside of the FY18 PRARP NIRA Focus Areas is acceptable, as long as the applicant provides a strong rationale:

- **Mechanisms of Pathogenesis:** Identification of contributing mechanisms (e.g., diffuse/ traumatic axonal injury, roles of non-neuronal cells, neuroinflammation, immune regulation, biology/pathology of tau, vascular contributions, and omics techniques for examining mechanisms) associated with TBI and subsequent AD/ADRD pathogenesis.
- **Biomarkers:** Development of strategies to diagnose, prognose, or characterize neurological changes or risk factors associated with TBI and subsequent AD/ADRD (e.g., fluid-based, imaging-based, physiological, and omics techniques for biomarkers).
- **Quality of Life:** Research intended to alleviate, stabilize, or characterize the symptoms, or deficits, common to TBI, AD, and ADRD. Examples of research in this Focus Area include identification and management of comorbidities and modifiable risk factors (e.g., sleep apnea, obesity), cognitive training interventions, studies of health and wellness and behavioral interventions.
- **Caregiver Support:** Research intended to enhance the role of the caregiver for individuals living with the common symptoms or deficits of TBI and AD/ADRD. Examples of research in this Focus Area include caregiver training, home-based support, behavioral interventions, and relationship interventions.
- **Epidemiological Research:** Research focusing on the incidence, distribution, and other factors relating to the health of individuals affected by TBI and subsequent AD/ADRD.
- **Novel Target Identification:** Basic research (non-human) directly leading to the identification of new targets for the development of existing or new investigational medicines, drugs, or agents.
- **Nonpharmacological Interventions:** Research into non-medication-based interventions to improve quality of life or caregiving for those living with AD/ADRD.

**Note: Pharmacological interventions are specifically discouraged.** A pharmacological intervention is defined as clinical research requiring investigational or U.S. Food and Drug Administration (FDA)-approved drugs or medicines.

The types of awards made under the Program Announcement will be assistance agreements (grants or cooperative agreements). The level of involvement on the part of the Department of Defense (DoD) during project performance is the key factor in determining whether to award a grant or cooperative agreement.

*Extramural Organizations:* An assistance agreement (grant or cooperative agreement) is appropriate when the Federal Government transfers a "thing of value" to a "state, local government," or "other recipient" to carry out a public purpose of support or stimulation authorized by a law of the United States, instead of acquiring property or service for the direct benefit and use of the U.S. Government. An assistance agreement can take the form of a grant or cooperative agreement. If "no substantial involvement" on the part of the funding agency is anticipated, a grant award will be made (31 USC 6304). Conversely, if substantial involvement on the part of the funding agency is anticipated, a cooperative agreement will be made (31 USC 6305) and the award will identify the specific substantial involvement. Substantial involvement may include collaboration, participation, or intervention in the research to be performed under the award. The award type, along with the start date, will be determined during the negotiation process.

#### **Research Involving Human Anatomical Substances, Human Subjects, or Human**

**Cadavers:** All DoD-funded research involving new and ongoing research with human anatomical substances, human subjects, or human cadavers must be reviewed and approved by the U.S. Army Medical Research and Materiel Command (USAMRMC) Office of Research Protections (ORP), Human Research Protection Office (HRPO), prior to research implementation. This administrative review requirement is in addition to the local Institutional Review Board (IRB) or Ethics Committee (EC) review. Local IRB/EC approval at the time of submission is *not* required. The HRPO is mandated to comply with specific laws and requirements governing all research involving human anatomical substances, human subjects, or human cadavers that is supported by the DoD. These laws and requirements will necessitate information in addition to that supplied to the IRB/EC. *Allow a minimum of 2 to 3 months for HRPO regulatory review and approval processes*. Additional time for regulatory reviews may be needed for clinical studies taking place in international settings. When possible, protocols should be written for research with human subjects and/or human anatomical substances that are specific to the DoD-supported effort outlined in the submitted application as a stand-alone study. Submission to HRPO of protocols involving more than the scope of work in the DoD-funded award will require HRPO review of the entire protocol (DoD and non-DoD). DoD human subjects protection requirements may be applied to non-DoD-funded work and necessitate extensive revisions to the protocol. Refer to the General Application Instructions, Appendix 1, and the Human Subject Resource Document available on the electronic Biomedical Research Application Portal (eBRAP) "Funding Opportunities & Forms" web page [\(https://ebrap.org/eBRAP/public/Program.htm\)](https://ebrap.org/eBRAP/public/Program.htm) for additional information.

A clinical trial is defined as a prospective accrual of patients (human subjects) in whom an intervention (e.g., device, drug, biologic, surgical procedure, rehabilitative modality, behavioral intervention, or other) is tested for a measurable outcome with respect to safety, effectiveness, and/or efficacy. This outcome represents a direct effect on the subject of that intervention or interaction.

**Use of DoD or Department of Veterans Affairs (VA) Resources:** If the proposed research involves access to active duty military patient populations and/or DoD resources or databases, the PI is responsible for demonstrating such access at the time of application submission and should develop a plan for maintaining access as needed throughout the proposed research. Access to target active duty military patient population(s) and/or DoD resource(s) or database(s) should be confirmed by including a letter of support, signed by the lowest-ranking person with approval authority.

If the proposed research involves access to VA patient populations, VA study resources and databases, and/or VA research space and equipment, VA PIs must have a plan for obtaining and maintaining access throughout the proposed research. Access to VA patients, resources, and/or VA research space should be confirmed by including a letter of support from the VA Facility Director(s) or individual designated by the VA Facility Director(s), such as the Associate Chief of Staff for Research and Development (ACOS/R&D) or Clinical Service Chief. If appropriate, the application should identify the VA-affiliated non-profit corporation (NPC) as the applicant institution for VA PIs. If the VA NPC is not identified as the applicant institution for administering the funds, the application should include a letter from the VA ACOS/R&D confirming this arrangement and identifying the institution that will administer the funds associated with the proposed research.

Access to certain DoD or VA patient populations, resources, or databases may only be obtained by collaboration with a DoD or VA investigator who has a substantial role in the research and may not be available to a non-DoD or non-VA investigator if the resource is restricted to DoD or VA personnel. Investigators should be aware of which resources are available to them if the proposed research involves a non-DoD or non-VA investigator collaborating with the DoD and/or VA. If access cannot be confirmed at the time of application submission, the Government reserves the right to withdraw or revoke funding until the PI has demonstrated support for and access to the relevant population(s) and/or resource(s). Refer to Section [II.D.2.b.ii,](#page-16-0) Full [Application Submission Components,](#page-16-0) for detailed information.

**Research Involving Animals:** All DoD-funded research involving new and ongoing research with animals must be reviewed and approved by the USAMRMC ORP Animal Care and Use Review Office (ACURO), in addition to the local Institutional Animal Care and Use Committee (IACUC) of record. IACUC approval at the time of submission is *not* required. Specific documents relating to the use of animals in the proposed research will be requested **if the application is selected for funding**. The ACURO must review and approve all animal use prior to the start of working with animals, including amendments to ongoing projects. PIs must submit the institutional animal use protocol, IACUC approval of that protocol, and a version of the animal use appendix titled "Research Involving Animals." *Allow at least 2 to 3 months for ACURO regulatory review and approval processes for animal studies.* Refer to the General Application Instructions, Appendix 1, for additional information.

## **Information Regarding Common Data Elements (CDEs) and Data Sharing**

**FITBIR Reporting Requirement for Projects Producing TBI Datasets:** The DoD requires that awardees make TBI data generated via this award mechanism available to the research community by depositing de-identified research data into the Federal Interagency TBI Research

(FITBIR) informatics system on a quarterly basis. The FITBIR informatics system is a free resource to the research community designed to accelerate comparative effectiveness research on brain injury diagnosis and treatment. Data reporting to FITBIR is an opportunity for investigators to facilitate their own research and to collaborate with others doing similar research. While there is no direct charge to users of the FITBIR informatics system, a project estimation tool [\(https://fitbir.nih.gov/jsp/contribute/fitbir-costs.jsp\)](https://fitbir.nih.gov/jsp/contribute/fitbir-costs.jsp) is available to help estimate costs and manpower needs that may be associated with data submission. To contribute to FITBIR, researchers should contact the FITBIR Operations Center ahead of time to arrange for data entry support and to ensure all data have been made compatible with the system. FITBIR guidance and policies, as well as the considerable advantages of FITBIR use to the researcher, are detailed at [FITBIR: Federal Interagency Traumatic Brain Injury Research Informatics](http://fitbir.nih.gov/)  [System](http://fitbir.nih.gov/) [\(http://fitbir.nih.gov/\)](http://fitbir.nih.gov/).

FITBIR allows for de-identification and storage of data (medical imaging clinical assessment, environmental and behavioral history, etc.) of various types (text, numeric, image, time series, etc.). Use of FITBIR's Global Unique Identifier (GUID) system facilitates repeated and multiuser access to data without the need to personally identify data sources. FITBIR encourages collaboration between laboratories, as well as interconnectivity with other informatics platforms. Such community-wide sharing requires common data definitions and standards.

**Use of TBI CDEs:** Data elements must be reported using the National Institute of Neurological Disorders and Stroke (NINDS) TBI CDEs or entered into the FITBIR data dictionary as new, unique data elements. For the most current version of the NINDS TBI CDEs, go to [http://www.commondataelements.ninds.nih.gov.](http://www.commondataelements.ninds.nih.gov/) Assistance will be available to help the researchers map their study variables to specific CDEs and ensure the formats of the CDEs collected are compatible with the FITBIR informatics system. If the proposed research data cannot be entered in CDE format, the investigators must supply a proposal for an alternative data submission or data-sharing vehicle and justification for use. Use of the TBI CDEs is required wherever possible in an effort to create standardized definitions and guidelines about the kinds of data to collect and the data collection methods that should be used in clinical studies of TBI.

The CDMRP intends that information, data, and research resources generated under awards funded by this Program Announcement be made available to the research community (which includes both scientific and consumer advocacy communities) and to the public at large. For additional guidance, refer to the General Application Instructions, Appendix 2, Section K.

Awards will be made no later than September 30, 2019. For additional information refer to Section [II.F.1, Federal Award Notices.](#page-30-2)

# <span id="page-8-0"></span>**II.C. Eligibility Information**

## <span id="page-8-1"></span>**II.C.1. Eligible Applicants**

#### **II.C.1.a. Organization: All organizations, including international organizations, are eligible to apply.**

**Government Agencies Within the United States:** Local, state, and Federal Government agencies are eligible to the extent that applications do not overlap with their fully funded internal programs. Such agencies are required to explain how their applications do not overlap with their internal programs.

As applications for this Program Announcement may be submitted by extramural and intramural organizations, these terms are defined below.

**Extramural Organization:** An eligible non-DoD organization. Examples of extramural organizations include academic institutions, biotechnology companies, foundations, Government, and research institutes.

**Intramural DoD Organization:** A DoD laboratory, DoD military treatment facility, and/or DoD activity embedded within a civilian medical center.

*Note:* Applications from an intramural DoD organization or from an extramural Federal organization may be submitted through a research foundation.

The USAMRAA makes awards to eligible organizations, not to individuals.

## **II.C.1.b. Principal Investigator**

The PI must be an independent, early-career investigator within 3 years of his/her first independent faculty position (or equivalent) at the time of the application submission deadline.

An eligible PI, regardless of ethnicity, nationality, or citizenship status, must be employed by, or affiliated with, an eligible organization.

The CDMRP encourages all PIs to participate in a digital identifier initiative through Open Researcher and Contributor ID, Inc. (ORCID). Registration for a unique ORCID identifier can be done online at [http://orcid.org/.](http://orcid.org/)

## <span id="page-8-2"></span>**II.C.2. Cost Sharing**

Cost sharing/matching is not an eligibility requirement.

## <span id="page-8-3"></span>**II.C.3. Other**

Organizations must be able to access **.gov** and **.mil** websites in order to fulfill the financial and technical deliverable requirements of the award and submit invoices for payment.

Each investigator may be named in only one FY18 PRARP NIRA application as a PI.

For general information on required qualifications for award recipients, refer to the General Application Instructions, Appendix 3.

Refer to Section II.H.2, [Administrative Actions,](#page-33-0) for a list of administrative actions that may be taken if a pre-application or application does not meet the administrative, eligibility, or ethical requirements defined in this Program Announcement.

# <span id="page-9-0"></span>**II.D. Application and Submission Information**

*Submission of applications that are essentially identical or propose essentially the same research project to different funding opportunities within the same program and fiscal year is prohibited and will result in administrative withdrawal of the duplicative application(s).*

*Extramural Submission* is defined as an application submitted by an organization to Grants.gov.

*Intramural DoD Submission* is defined as an application submitted by a DoD organization to eBRAP.

## <span id="page-9-1"></span>**II.D.1. Address to Request Application Package**

eBRAP is a multifunctional web-based system that allows PIs to submit their pre-applications electronically through a secure connection, to view and edit the content of their pre-applications and full applications, to receive communications from the CDMRP, and to submit documentation during award negotiations and period of performance.

*Extramural Submissions:* Pre-application content and forms must be accessed and submitted at [eBRAP.org.](https://ebrap.org/) Full application packages must be accessed and submitted at Grants.gov.

*Intramural DoD Submissions:* Pre-application content and forms and full application packages must be accessed and submitted at [eBRAP.org.](https://ebrap.org/)

Contact information for the CDMRP Help Desk and the Grants.gov Contact Center can be found in [Section II.G, Federal Awarding Agency Contacts.](#page-32-0)

## <span id="page-9-2"></span>**II.D.2. Content and Form of the Application Submission**

Submission is a two-step process requiring both *pre-application* and *full application* as indicated below. The submission process should be started early to avoid missing deadlines. There are no grace periods.

**Pre-Application Submission:** All pre-applications for both extramural and intramural organizations must be submitted through eBRAP [\(https://eBRAP.org/\)](https://ebrap.org/).

**Full Application Submission:** Full applications must be submitted through the online portals as described below.

*Submitting Extramural Organizations:* Full applications from extramural organizations must be submitted through a Grants.gov Workspace. Applications submitted by extramural

organizations (e.g., research foundations) on behalf of intramural DoD or other Federal organizations or investigators will be considered extramural submissions. Applications from extramural organizations, including non-DoD Federal organizations, received through eBRAP will be withdrawn. See definitions in [Section II.C.1, Eligible Applicants.](#page-8-1)

*Submitting Intramural DoD Organizations:* Intramural DoD organizations may submit full applications to either eBRAP or Grants.gov. Intramural DoD organizations that are unable to submit to Grants.gov should submit through eBRAP. Intramural DoD organizations with the capability to submit through Grants.gov may submit following the instructions for extramural submissions through Grants.gov or may submit to eBRAP.

*For Both Extramural and Intramural Applicants:* A key feature of eBRAP is the ability of an organization's representatives and PIs to view and modify the full application submissions associated with them. eBRAP will validate full application files against the specific Program Announcement requirements, and discrepancies will be noted in an email to the PI and in the "Full Application Files" tab in eBRAP. It is the applicant's responsibility to review all application components for accuracy as well as ensure proper ordering as specified in this Program Announcement.

*The application title, eBRAP log number, and all information for the PI, Business Official(s), performing organization, and contracting organization must be consistent throughout the entire pre-application and full application submission process.* Inconsistencies may delay application processing and limit or negate the ability to view, modify, and verify the application in eBRAP. If any changes need to be made, the applicant should contact the CDMRP Help Desk at [help@eBRAP.org](mailto:help@eBRAP.org) or 301-682-5507 prior to the application submission deadline.

## **II.D.2.a. Step 1: Pre-Application Submission Content**

**During the pre-application process, each submission is assigned a unique log number by eBRAP. This unique eBRAP log number is required during the full application submission process.**

To begin the pre-application process, first select whether the submitting organization is extramural or intramural, then confirm your selection or cancel. **Incorrect selection of extramural or intramural submission type will delay processing.**

If an error has been made in the selection of extramural versus intramural and the pre-application submission deadline has passed, the PI or Business Official must contact the CDMRP Help Desk at [help@eBRAP.org](mailto:help@eBRAP.org) or 301-682-5507 to request a change in designation.

All pre-application components must be submitted by the PI through eBRAP [\(https://eBRAP.org/\)](https://ebrap.org/).

PIs and organizations identified in the pre-application should be the same as those intended for the subsequent application submission. If any changes are necessary after submission of the preapplication, the PI must contact the CDMRP Help Desk at [help@eBRAP.org](mailto:help@eBRAP.org) or 301-682-5507.

PIs with an ORCID identifier should enter that information in the appropriate field in the "My Profile" tab in the "Account Information" section of eBRAP.

## *When starting the pre-application process, PIs should ensure that they have selected the appropriate application category:*

- New Investigator Research Award **Alzheimer's dementia**
- New Investigator Research Award **Lewy body dementia**
- New Investigator Research Award **Frontotemporal dementia**
- New Investigator Research Award **Mixed dementia**
- New Investigator Research Award **Vascular dementia**

## *Note: Mixed dementia research is defined as AD and any of the related dementias described above. CTE research is discouraged.*

The pre-application consists of the following components, which are organized in eBRAP by separate tabs (refer to the General Application Instructions, Section II.B, for additional information on pre-application submission):

## **Tab 1 – Application Information**

Submission of application information includes assignment of primary and secondary research classification codes, which may be found at [https://ebrap.org/eBRAP/public/](https://ebrap.org/eBRAP/public/Program.htm) [Program.htm.](https://ebrap.org/eBRAP/public/Program.htm) Note that the codes have recently been revised. Applicants are strongly encouraged to review and confirm the codes prior to making their selection.

## **Tab 2 – Application Contacts**

Enter contact information for the PI. Enter the organization's Business Official responsible for sponsored program administration (the "person to be contacted on matters involving this application" in Block 5 of the Grants.gov SF424 (R&R) Form). The Business Official must be either selected from the eBRAP list or invited in order for the pre-application to be submitted.

Select the performing organization (site at which the PI will perform the proposed work) and the contracting organization (organization submitting on behalf of the PI, which corresponds to Block 5 on the Grants.gov SF424 (R&R) Form), and click on "Add Organizations to this Pre-application." The organization(s) must be either selected from the eBRAP drop-down list or invited in order for the pre-application to be submitted.

It is recommended that PIs identify an Alternate Submitter in the event that assistance with pre-application submission is needed.

## **Tab 3 – Collaborators and Key Personnel**

Enter the name, organization, and role of all collaborators and key personnel associated with the application.

[FY18 PRARP Programmatic Panel members](http://cdmrp.army.mil/prarp/pscs/psc18) should not be involved in any pre-application or application. For questions related to panel members and pre-applications or applications, refer to [Section II.H.2.c, Withdrawal,](#page-33-1) or contact the CDMRP Help Desk at [help@eBRAP.org](mailto:help@eBRAP.org) or 301-682-5507.

To preserve the integrity of its peer and programmatic review processes, the CDMRP discourages inclusion of any employee of its review contractors having any role in preapplication or application preparation, research, or other duties for submitted pre-applications or applications. For FY18, the identities of the peer review contractor and the programmatic review contractor may be found at the CDMRP website [\(http://cdmrp.army.mil/about/](http://cdmrp.army.mil/about/2tierRevProcess) [2tierRevProcess\)](http://cdmrp.army.mil/about/2tierRevProcess). Pre-applications or applications that include names of personnel from either of these companies will be administratively withdrawn unless plans to manage conflicts of interest (COIs) are provided and deemed appropriate by the Grants Officer. Refer to the General Application Instructions, Appendix 3, for detailed information.

## **Tab 4 – Conflicts of Interest**

List all individuals other than collaborators and key personnel who may have a COI in the review of the application (including those with whom the PI has a personal or professional relationship). Refer to the General Application Instructions, Appendix 3, Section C, for further information regarding COIs.

**Tab 5 – Pre-Application Files**

- **Letter of Intent (LOI) (one-page limit):** Provide a brief description of the research to be conducted. Include the FY18 PRARP NIRA Overarching Challenge(s) and Focus Area(s) under which the application will be submitted. LOIs are used for program planning purposes only (e.g., reviewer recruitment) and will not be reviewed during either the peer or programmatic review sessions. The LOI should include the following:
	- A description of how the pre-application meets the intent of the FY18 PRARP NIRA mechanism (see [Section II.A, Program Description\)](#page-2-1).
	- A description of how research is aligned with one or more FY18 PRARP NIRA Overarching Challenges (see [Section II.B, Award Information\)](#page-3-1).
	- A description of how the research is aligned with at least one of the FY18 PRARP NIRA Focus Areas (see [Section II.B, Award Information\)](#page-3-1). Research outside of these FY18 PRARP NIRA Focus Areas is acceptable, but the rationale should be included in the LOI.
	- Describe the type of dementia that will be the research focus of the application and the suitability of the experimental design for research in TBI. These are limited to

Alzheimer's dementia, Lewy body dementia, frontotemporal dementia, mixed dementia, and vascular dementia. Mixed dementia research is defined as AD and any of the related dementias described above. **CTE research is discouraged.**

**Note: Pharmacological interventions are specifically discouraged.** A pharmacological intervention is defined as clinical research requiring investigational or FDA-approved drugs or medicines.

## **Tab 6 – Submit Pre-Application**

This tab must be completed for the pre-application to be accepted and processed.

## **II.D.2.b. Step 2: Full Application Submission Content**

## *The CDMRP cannot make allowances/exceptions to its policies for submission problems encountered by the applicant organization using system-to-system interfaces with Grants.gov.*

Each application submission must include the completed full application package for this Program Announcement. The full application package is submitted by the Authorized Organizational Representative through Grants.gov [\(http://www.grants.gov/\)](http://www.grants.gov/) for extramural organizations or through eBRAP [\(https://ebrap.org/\)](https://ebrap.org/) for intramural organizations. See Table 1 below for more specific guidelines.

## **II.D.2.b.i. Full Application Guidelines**

Extramural organizations must submit full applications through Grants.gov. Applicants must create a Grants.gov Workspace for submission, which allows the application components to be completed online and routed through the applicant organization for review prior to submission. Applicants may choose to download and save individual PDF forms rather than filling out webforms in the Workspace. A compatible version of Adobe Reader **must** be used to view, complete, and submit an application package consisting of PDF forms. If more than one person is entering text into an application package, the *same version* of Adobe Reader software should be used by each person. Check the version number of the Adobe software on each user's computer to make sure the versions match. Using different versions of Adobe Reader may cause submission and/or save errors – even if each version is individually compatible with Grants.gov. Refer to the General Application Instructions, Section III, and the "Apply For Grants" page of Grants.gov [\(https://www.grants.gov/web/grants/applicants/apply-for-grants.html\)](https://www.grants.gov/web/grants/applicants/apply-for-grants.html) for further information about the Grants.gov Workspace submission process. Submissions of extramural applications through eBRAP may be withdrawn.

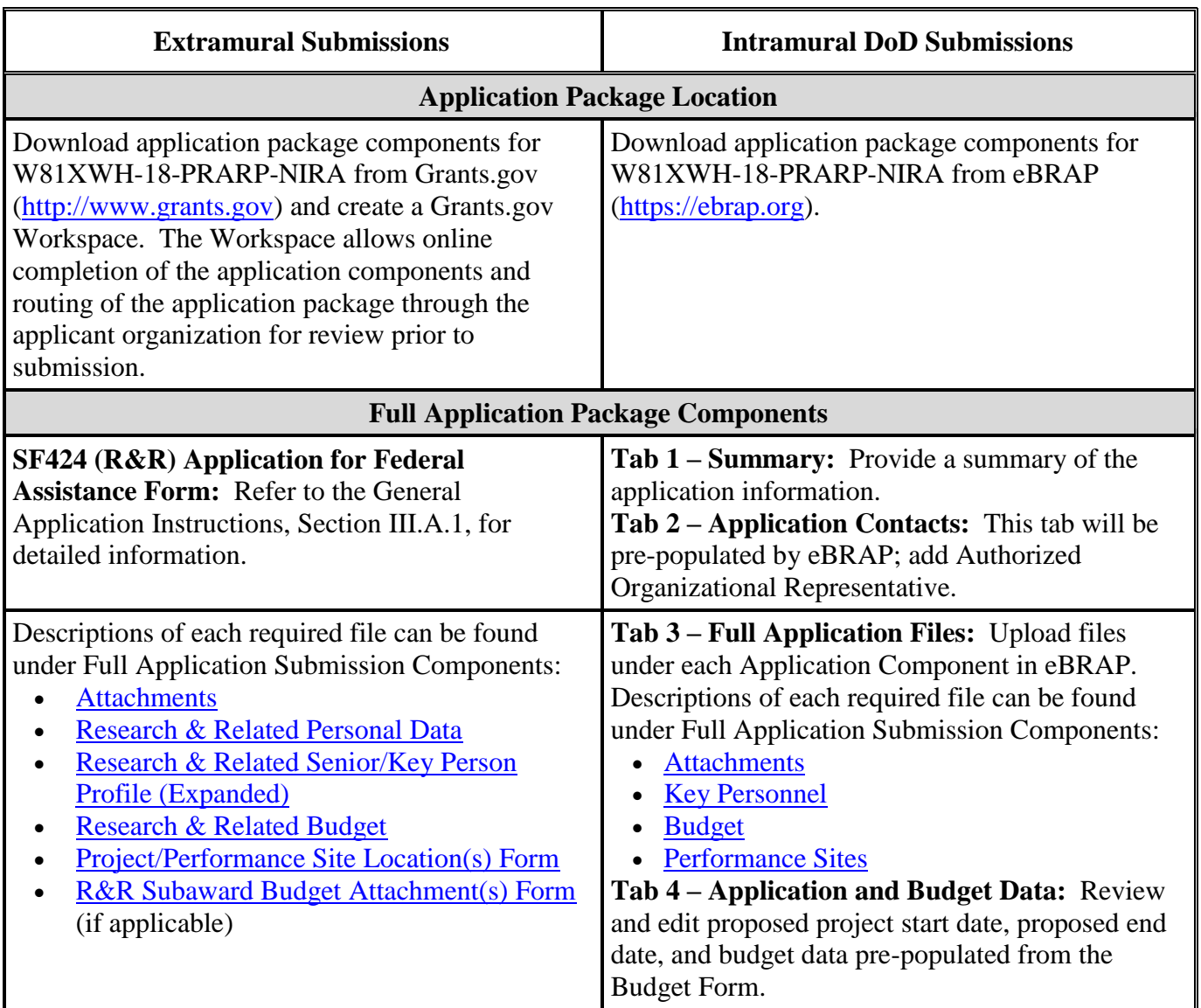

# **Table 1. Full Application Submission Guidelines**

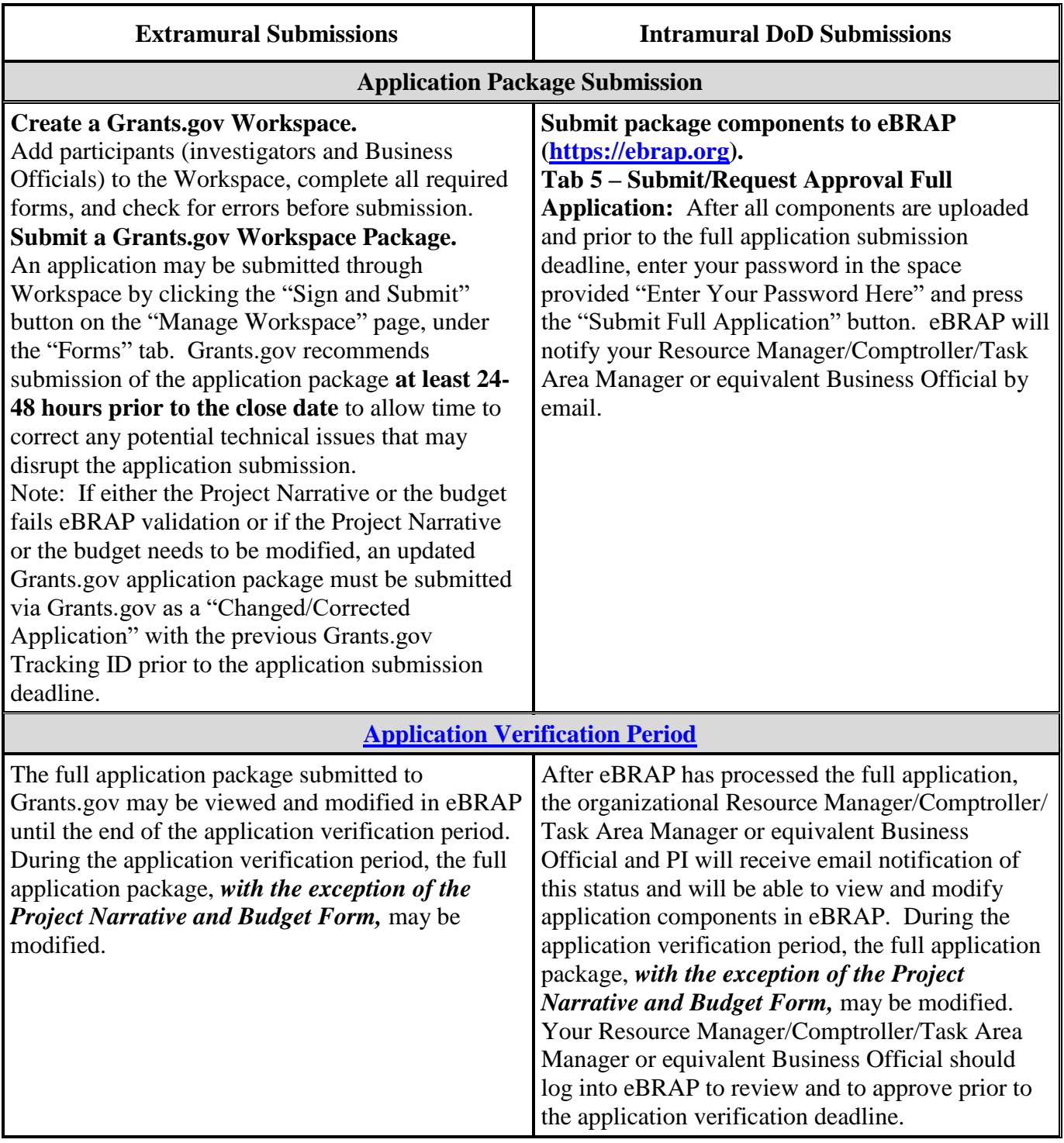

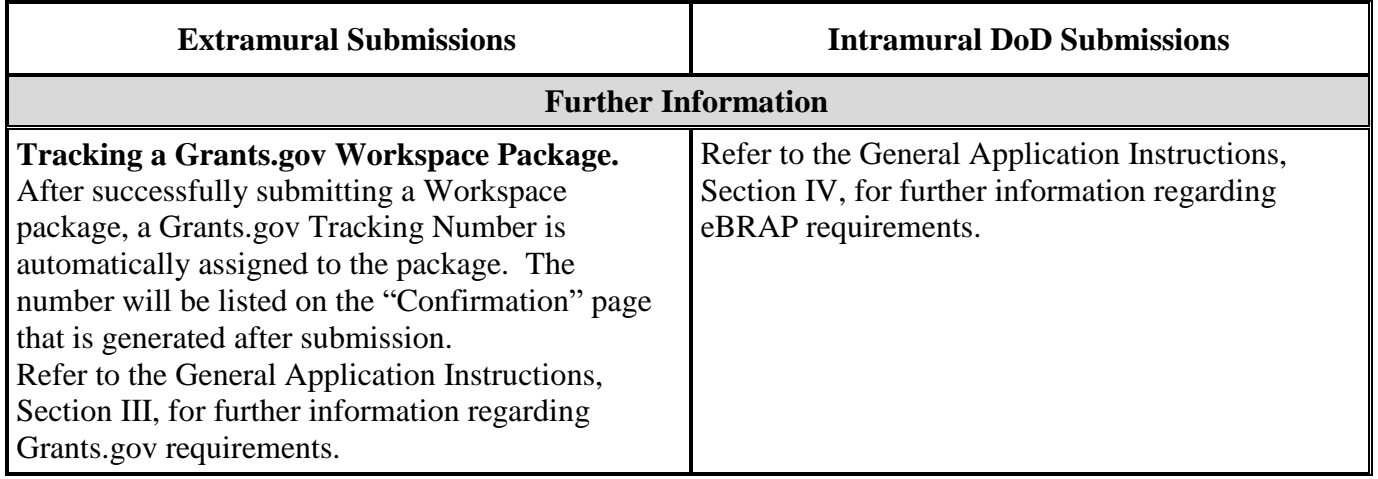

Application viewing, modification, and verification in eBRAP are strongly recommended, but not required. *The Project Narrative and Budget cannot be changed after the application submission deadline.* Prior to the full application deadline, a corrected or modified full application package may be submitted. Other application components may be changed until the end of the [application verification period.](#page-0-0) Verify that subaward budget(s) and budget justification forms are present in eBRAP during the application verification period. If these components are missing, upload them to eBRAP before the end of the application verification period. After the end of the application verification period, the full application cannot be modified.

## *Material submitted after the end of the application verification period, unless specifically requested by the Government, will not be forwarded for processing.*

The full application package must be submitted using the unique eBRAP log number to avoid delays in application processing.

## <span id="page-16-0"></span>**II.D.2.b.ii. Full Application Submission Components**

**Extramural Applications Only** 

**SF424 (R&R) Application for Federal Assistance Form:** Refer to the General Application Instructions, Section III.A.1, for detailed information.

## **Extramural and Intramural Applications**

## <span id="page-16-1"></span>**Attachments:**

## *Each attachment to the full application components must be uploaded as an individual file in the format specified and in accordance with the formatting guidelines listed in the General Application Instructions, Appendix 4.*

For all attachments, ensure that the file names are consistent with the guidance. Attachments will be rejected if the file names are longer than 50 characters or have incorrect file names that contain characters other than the following: A-Z, a-z, 0-9, underscore, hyphen, space,

and period. In addition, there are file size limits that may apply in some circumstances. Individual attachments may not exceed 20 MB, and the file size for the entire full application package may not exceed 200 MB.

○ **Attachment 1: Project Narrative (15-page limit):** Upload as "ProjectNarrative.pdf." The page limit of the Project Narrative applies to text and non-text elements (e.g., figures, tables, graphs, photographs, diagrams, chemical structures, drawings) used to describe the project. Inclusion of URLs that provide additional information to expand the Project Narrative and could confer an unfair competitive advantage is prohibited and may result in administrative withdrawal of the application.

Describe the proposed project in detail using the outline below.

- **Background:** Present the ideas and reasoning behind the proposed research; include relevant literature citations. Describe previous experience most pertinent to this application.
- **Preliminary Data:** Provide preliminary data (if available) to support the rationale and feasibility of the study. Preliminary data may come from PI's published work, pilot data, or from peer-reviewed literature.
- **Hypothesis (or Hypotheses):** State the hypothesis (or hypotheses) to be tested.
- **Specific Aims:** Concisely explain the project's specific aims.
- **Project Milestones:** Concisely provide expected project milestones relevant to each of the project's technical objectives and specific aims.
- **Research Strategy:** Describe the experimental design, methods, and analyses (to include statistical analyses), including appropriate controls, in sufficient detail for evaluation. Identify any potential pitfalls and possible solutions.
- **Alzheimer's Disease/Related Dementia Description:** Describe the type of dementia that will be the research focus of the application and the suitability of the experimental design for research in TBI. These are limited to Alzheimer's dementia, Lewy body dementia, frontotemporal dementia, mixed dementia, and vascular dementia. Mixed dementia research is defined as AD and any of the related dementias described above. *CTE research is discouraged.*

#### **Note: Pharmacological interventions are specifically discouraged.** A pharmacological intervention is defined as clinical research requiring investigational or FDA-approved drugs or medicines.

○ **Attachment 2: Supporting Documentation:** Combine and upload as a single file named "Support.pdf." Start each document on a new page. If documents are scanned to PDF, the lowest resolution (100 to 150 dpi) should be used. The Supporting Documentation attachment should not include additional information such as figures,

tables, graphs, photographs, diagrams, chemical structures, or drawings. These items should be included in the Project Narrative.

*There are no page limits for any of these components unless otherwise noted. Include only those components described below; inclusion of items not requested or viewed as an extension of the Project Narrative will result in the removal of those items or may result in administrative withdrawal of the application.*

- References Cited: List the references cited (including URLs, if available) in the Project Narrative using a standard reference format that includes the full citation (i.e., author[s], year published, title of reference, source of reference, volume, chapter, page numbers, and publisher, as appropriate).
- List of Abbreviations, Acronyms, and Symbols: Provide a list of abbreviations, acronyms, and symbols.
- Facilities, Existing Equipment, and Other Resources: Describe the facilities and equipment available for performance of the proposed project and any additional facilities or equipment proposed for acquisition at no cost to the award. Indicate whether or not Government-furnished facilities or equipment are proposed for use. If so, reference should be made to the original or present Government award under which the facilities or equipment items are now accountable. There is no form for this information.
- Publications and/or Patents: Include a list of relevant publication URLs and/or patent abstracts. If publications are not publicly available, then copies of up to five published manuscripts may be included in Attachment 2. Extra items will not be reviewed.
- Letters of Organizational Support (three-page limit per letter): Provide a letter (or letters, if applicable), signed by the Department Chair or appropriate organization official, confirming the laboratory space, equipment, and other resources available for the project. Letters of support not requested in the Program Announcement, such as those from members of Congress, do not impact application review or funding decisions.
- Letters of Collaboration (if applicable) (three-page limit per letter): Provide a signed letter from each collaborating individual or organization that will demonstrate that the PI has the support or resources necessary for the proposed work. If an investigator at an intramural organization is named as a collaborator on an application submitted through an extramural organization, the application must include a letter from the collaborator's Commander or Commanding Officer at the intramural organization that authorizes the collaborator's involvement.
- Intellectual Property: Information can be found in Code of Federal Regulations, Title 2, Part 200.315 (2 CFR 200.315), "Intangible Property."
- Intellectual and Material Property Plan (if applicable): Provide a plan for resolving intellectual and material property issues among participating organizations.
- Commercialization Strategy (if applicable): Describe the commercialization plan. The plan should include intellectual property, market size, financial analysis, strengths and weaknesses, barriers to the market, competitors, and management team. Discuss the significance of this development effort, when it can be anticipated, and the potential commercial use for the technology being developed.
- **Use of DoD Resources (if applicable):** Provide a letter of support signed by the lowest-ranking person with approval authority confirming access to active duty military patient populations and/or DoD resources or databases.
- **Use of VA Resources (if applicable):** Provide a letter of support from the VA Facility Director(s) or individual designated by the VA Facility Director(s), such as the ACOS/R&D or Clinical Service Chief confirming access to VA patients, resources, and/or VA research space. For VA PIs, if the VA NPC is not identified as the applicant institution for administering the funds, include a letter from the VA ACOS/R&D confirming this arrangement and identifying the institution that will administer the funds associated with the proposed research.
- **Attachment 3: Technical Abstract (one-page limit):** Upload as "TechAbs.pdf." The technical abstract is used by all reviewers. Abstracts of all funded research projects will be posted publicly. *Do not include proprietary or confidential information.* Use only characters available on a standard QWERTY keyboard. Spell out all Greek letters, other non-English letters, and symbols. Graphics are not allowed.

Describe the proposed research project including the following elements:

- **Background:** Present the ideas and reasoning behind the proposed project.
- **Hypothesis (or Hypotheses):** State the hypothesis (or hypotheses) to be tested.
- **Specific Aims:** Concisely explain the project's specific aims.
- **Research Strategy:** Briefly describe the research strategy.

Of particular importance, programmatic reviewers typically do not have access to the full application and therefore rely on the technical abstract for appropriate description of the project's key aspects. Therefore, clarity and completeness within the space limits of the technical abstract are highly important.

○ **Attachment 4: Lay Abstract (one-page limit):** Upload as "LayAbs.pdf." The lay abstract is used by all reviewers. Abstracts of all funded research projects will be posted publicly. *Do not include proprietary or confidential information*. Use only characters available on a standard QWERTY keyboard. Spell out all Greek letters, other non-English letters, and symbols. Graphics are not allowed.

Describe the scientific objective and rationale for the proposed project in a manner that will be *readily understood by readers without a background in science or medicine*.

Of particular importance, programmatic reviewers typically do not have access to the full application and therefore rely on the lay abstract for appropriate description of the project's key aspects. Therefore, clarity and completeness within the space limits of the lay abstract are highly important.

○ **Attachment 5: Statement of Work (SOW) (three-page limit):** Upload as "SOW.pdf." The suggested SOW format and examples specific to different types of research projects are available on the eBRAP "Funding Opportunities  $&$  Forms" web page [\(https://ebrap.org/eBRAP/public/Program.htm\)](https://ebrap.org/eBRAP/public/Program.htm). For the NIRA mechanism, use the SOW format example titled "SOW Generic Format." The SOW must be in PDF format prior to attaching.

The SOW should include a list of major tasks that support the proposed specific aims, followed by a series of subtasks outlined related to the major tasks and milestones within the period of performance. The SOW should describe only the work for which funding is being requested by this application and, as applicable, should also:

- Include the name(s) of the key personnel and contact information for each study site subaward site.
- Indicate the number (and type, if applicable) of research subjects (animal or human) and/or human anatomical samples projected or required for each task and at each site. Refer to the General Application Instructions, Appendix 1, for additional information regarding regulatory requirements.
- For studies with prospective accrual of human subjects, indicate quarterly enrollment targets.
- $-I$  Identify cell line(s) and commercial or organizational source(s) to be used.
- If applicable, indicate timelines required for regulatory approvals relevant to human subjects research (e.g., Investigational Device Exemption applications) by the U.S. FDA or other Government agency.
- Briefly state the methods to be used.
- If human anatomical substances (including cell lines) will be used, specify whether or not identifiable information is accessible to the research team by any means.
- <span id="page-20-0"></span>○ **Attachment 6: Eligibility Statement:** Upload as "Eligibility.pdf." Use the Eligibility Statement form (available for download on the Full Announcement page in Grants.gov) signed by the Department Chair, Dean, or equivalent official verifying that the eligibility requirements described in [Section II.C, Eligibility Information](#page-8-0) will be met by the time of the application submission deadline. *The application must include the Eligibility Statement.*
- <span id="page-21-0"></span>○ **Attachment 7: Impact Statement (one-page limit):** Upload as "Impact.pdf." Detail the anticipated outcome(s) that will be directly attributed to the results of the proposed research (short-term gains). Explain the anticipated long-term gains from the proposed research project. Furthermore, detail how the research efforts will benefit researchers and/or practitioners in the health sciences related to the PRARP's mission (see [Section](#page-2-1)  [II.A, Program Description\)](#page-2-1), and ultimately benefit individuals affected by AD/ADRD, their caregivers, and their families. *The application must include an Impact Statement.*
- <span id="page-21-1"></span>○ **Attachment 8: Overarching Challenges and Focus Areas Statement (one-page limit):** Upload as "OCFAS.pdf." Describe how the proposed study is responsive and relevant to one or more of the specified FY18 PRARP NIRA Overarching Challenges (see [Section II.B, Award Information\)](#page-3-1). In addition, describe how the application addresses at least one of the specified FY18 PRARP NIRA Focus Areas (see [Section](#page-3-1)  [II.B, Award Information\)](#page-3-1). An application that proposes research outside of the FY18 PRARP NIRA Focus Areas is acceptable, as long as the applicant provides a strong rationale. *The application must include the Overarching Challenges and Focus Areas Statement.*
- **Attachment 9: Data and Research Resource Sharing Plan (two-page limit):** Upload as "Sharing.pdf." Refer to the General Application Instructions, Appendix 2, Section K, for more information about the CDMRP expectations for making data and research resources publicly available. *A robust plan is required as part of the application process.* Describe the type of data or research resource to be made publicly available as a result of the proposed work. Also, describe the plan for the provision of access to the data or research resource generated from the proposed work to the public and how the data or resource will be made available after the award expires. Provide a milestone plan for data dissemination as part of this statement.

#### **Applications that include studies of TBI must consider the following as part of the Data and Research Resource Sharing Plan:**

- **Use of TBI CDEs:** If an applicant's study involves the generation of TBI datasets, the applicant must describe how he/she will use the NINDS TBI CDEs (see [http://www.commondataelements.ninds.nih.gov\)](http://www.commondataelements.ninds.nih.gov/). If the proposed research is not compatible with the required CDEs, the applicant should supply justification why these measures will not be incorporated into the research.
- **FITBIR Reporting Requirement:** A plan for reporting to the FITBIR [\(https://fitbir.nih.gov\)](https://fitbir.nih.gov/) data repository must also be described in the Data and Research Resources Sharing Plan, if applicable. If the proposed study is not compatible with the database, the applicant should supply a justification for not using the database. Applicants should review the FITBIR guidance regarding the inclusion of costs in the proposed budget associated with reporting to FITBIR.

#### **For additional guidance regarding sharing of data and research resources, refer to the General Application Instructions, Appendix 2, Section K.**

- **Attachment 10: Representations (extramural submissions only):** Upload as "MandatoryReps.pdf." All extramural applicants must complete and submit the Required Representations template available on eBRAP [\(https://ebrap.org/eBRAP/public/](https://ebrap.org/eBRAP/public/Program.htm) [Program.htm\)](https://ebrap.org/eBRAP/public/Program.htm). For more information, see the General Application Instructions, Appendix 5, Section B, Representations.
- **Attachment 11: DoD Military Budget Form(s), if applicable:** Upload as "MFBudget.pdf." If a military facility (Military Health System facility, research laboratory, medical treatment facility, dental treatment facility, or a DoD activity embedded with a civilian medical center) will be a collaborator in performance of the project, complete the DoD Military Budget Form, available for download on the eBRAP "Funding Opportunities & Forms" web page [\(https://ebrap.org/eBRAP/public/](https://ebrap.org/eBRAP/public/Program.htm) [Program.htm\),](https://ebrap.org/eBRAP/public/Program.htm) including a budget justification, for each military facility as instructed. The costs per year should be included on the Grants.gov Research and Related Budget form under subaward costs. Refer to the General Application Instructions, Section III.A.7, for detailed information.

#### **Extramural and Intramural Applications**

To evaluate compliance with Title IX of the Education Amendments of 1972 (20 USC A§1681 et seq.), the DoD is collecting certain demographic and career information to be able to assess the success rates of women who are proposed for key roles in applications in science, technology, engineering, or mathematics (STEM) disciplines. To enable this assessment, each application must include the following forms completed as indicated.

<span id="page-22-0"></span>**Research & Related Personal Data:** For extramural submissions (via Grants.gov), refer to the General Application Instructions, Section III.A.3, and for intramural submissions (via eBRAP), refer to the General Application Instructions, Section IV.A.2, for detailed information.

<span id="page-22-1"></span>**Research & Related Senior/Key Person Profile (Expanded):** For extramural submissions (via Grants.gov), refer to the General Application Instructions, Section III.A.4, and for intramural submissions (via eBRAP), refer to the General Application Instructions, Section IV.A.2, for detailed information.

- PI Biographical Sketch (five-page limit): Upload as "Biosketch\_LastName.pdf." The suggested biographical sketch format is available on the "Funding Opportunities & Forms" web page [\(https://ebrap.org/eBRAP/public/Program.htm\)](https://ebrap.org/eBRAP/public/Program.htm) in eBRAP. The National Institutes of Health Biographical Sketch may also be used. All biographical sketches should be submitted in the PDF format that is not editable.
- PI Previous/Current/Pending Support (no page limit): Upload as "Support\_LastName.pdf."
- Key Personnel Biographical Sketches (five-page limit each): Upload as "Biosketch\_LastName.pdf."

○ Key Personnel Previous/Current/Pending Support (no page limit): Upload as "Support\_LastName.pdf."

<span id="page-23-1"></span>**Research & Related Budget:** For extramural submissions (via Grants.gov), refer to the General Application Instructions, Section III.A.4, and for intramural submissions (via eBRAP), refer to the General Application Instructions, Section IV.A.3, for detailed information.

**Budget Justification (no page limit):** Upload as "BudgetJustification.pdf." The budget justification for the entire period of performance must be uploaded to the Research & Related Budget after completion of the budget for Period 1.

<span id="page-23-2"></span>**Project/Performance Site Location(s) Form:** For extramural submissions (via Grants.gov), refer to the General Application Instructions, Section III.A.5, and for intramural submissions (via eBRAP), refer to the General Application Instructions, Section IV.A.4, for detailed information.

#### **Extramural Applications Only**

<span id="page-23-3"></span>**R&R Subaward Budget Attachment(s) Form (if applicable):** Refer to the General Application Instructions, Section III.A.6, for detailed information.

- **Extramural Subaward:** Complete the Research & Related Subaward Budget Form through Grants.gov. (Refer to the General Application Instructions, Section III.A.6, for detailed information.) Verify subaward budget(s) and budget justification forms are present in eBRAP during the application verification period. If these components are missing, upload them to eBRAP before the end of the application verification period.
- **Intramural DoD Collaborator(s):** Complete the DoD Military Budget Form and upload to Grants.gov attachment form as Attachment 11. (Refer to the General Application Instructions, Section III.A.7, for detailed information.) Intramural DoD Collaborator(s) costs per year should be included on the Grants.gov Research and Related Budget form under subaward costs.

## <span id="page-23-0"></span>**II.D.3. Dun and Bradstreet Data Universal Numbering System (DUNS) Number and System for Award Management (SAM)**

Applicant organizations and all sub-recipient organizations must have a DUNS number to submit applications to Grants.gov. The applicant organization must also be registered in the Entity Management functional area of the SAM with an "Active" status to submit applications through the Grants.gov portal. Verify the status of the applicant's organization's Entity registration in SAM well in advance of the application submission deadline. Allow several weeks to complete the entire SAM registration process. If an applicant has not fully complied with the requirements at the time the Federal awarding agency is ready to make a Federal award, the Federal awarding agency may determine that the applicant is not qualified to receive a Federal award and use that determination as a basis for making a Federal award to another applicant. Refer to the General Application Instructions, Section III, for further information regarding Grants.gov requirements.

*New Requirement:* In March 2018, the General Services Administration (GSA) implemented fraud prevention security measures in the System for Award Management (SAM) which required every new contractor registrant to provide a written (hard copy), notarized letter confirming the entity's Administrator that is authorized to register the entity in the SAM database, or to make changes to its registration. Effective 29 April 2018, the notarized letter process is now mandatory on all CURRENT registrants at SAM who have a requirement to update data on their SAM record. The notarized letter is mandatory and is required before the GSA Federal Service Desk (FSD) will activate the entity's registration. The Office of the Secretary of Defense and GSA realizes the length of time needed to transmit, receive, process, and approve the notarized letters presents a significant impact on the ability of the contracting activity to make timely awards, but in order to mitigate the concern of fraud, these steps and the time needed for processing, is unavoidable. *Notarized letters are required for all new and existing SAM registered Entities.* The notarized letters must be postal service mailed (not emailed or faxed) to the "Federal Service Desk" and must contain the information outlined in the SAM posted FAQ at: [\(https://www.gsa.gov/about-us/organization/federal-acquisition-service/office-of-systems](https://www.gsa.gov/about-us/organization/federal-acquisition-service/office-of-systems-management/integrated-award-environment-iae/sam-update)[management/integrated-award-environment-iae/sam-update\)](https://www.gsa.gov/about-us/organization/federal-acquisition-service/office-of-systems-management/integrated-award-environment-iae/sam-update). Instructions for domestic entities and instructions for international entities with embedded templates for use are also provided within the SAM Update notice with frequently asked questions at [https://www.gsa.gov/about](https://www.gsa.gov/about-us/organization/federal-acquisition-service/office-of-systems-management/integrated-award-environment-iae/sam-update)[us/organization/federal-acquisition-service/office-of-systems-management/integrated-award](https://www.gsa.gov/about-us/organization/federal-acquisition-service/office-of-systems-management/integrated-award-environment-iae/sam-update)[environment-iae/sam-update.](https://www.gsa.gov/about-us/organization/federal-acquisition-service/office-of-systems-management/integrated-award-environment-iae/sam-update)

#### <span id="page-24-0"></span>**II.D.4. Submission Dates and Times**

All submission dates and times are indicated in [Section I, Overview of the Funding Opportunity.](#page-0-1) Pre-application and application submissions are required. The pre-application and application submission process should be started early to avoid missing deadlines. There are no grace periods. Failure to meet either of these deadlines will result in submission rejection.

## <span id="page-24-1"></span>**Applicant Verification of Full Application Submission in eBRAP**

Following retrieval and processing of the full application, eBRAP will notify the organizational representatives and PI by email to log into eBRAP to review, modify, and verify the full application submission. eBRAP will validate retrieved files against the specific Program Announcement requirements and discrepancies will be noted in both the email and in the "Full Application Files" tab in eBRAP. eBRAP does not confirm the accuracy of file content. It is the applicant's responsibility to review all application components and ensure proper ordering as specified in the Program Announcement. *If either the Project Narrative or the budget fails eBRAP validation or needs to be modified, an updated full application package must be submitted prior to the application submission deadline.* The Project Narrative and Budget Form cannot be changed after the application submission deadline.

*Extramural Submission:* The full application package submitted to Grants.gov may be viewed and modified in eBRAP until the end of the application verification period. During the application verification period, the full application package, *with the exception of the Project Narrative and Budget Form,* may be modified.

*Intramural DoD Submission:* After eBRAP has processed the full application, the organizational Resource Manager/Comptroller/Task Area Manager or equivalent Business Official and PI will receive email notification of the status and will be able to view and modify application components in eBRAP. During the application verification period, the full application package, *with the exception of the Project Narrative and Budget Form*, may be modified. The Resource Manager/Comptroller/Task Area Manager or equivalent Business Official should log into eBRAP to review and to approve prior to the application verification deadline.

*For All Submissions:* Verify that subaward budget(s) with budget justification are present in eBRAP during the application verification period. If these components are missing, upload them to eBRAP before the end of the application verification period.

#### <span id="page-25-0"></span>**II.D.5. Funding Restrictions**

The maximum period of performance is **3** years.

The anticipated direct costs budgeted for the entire period of performance will not exceed **\$225,000**. If indirect cost rates have been negotiated, indirect costs are to be budgeted in accordance with the organization's negotiated rate. No budget will be approved by the Government exceeding **\$225,000** direct costs or using an indirect cost rate exceeding the organization's negotiated rate.

All direct and indirect costs of any subaward or contract must be included in the total direct costs of the primary award.

The applicant may request the entire maximum funding amount for a project that may have a period of performance less than the maximum **3** years.

For this award mechanism, direct costs may be requested for (not all-inclusive):

- Salary
- Research-related supplies and subject costs
- Preclinical research costs
- Subject reimbursement and compensation
- Support for multidisciplinary collaborations
- Data and research resource sharing costs associated with the execution of the Data and Research Resource Sharing Plan
- Travel costs for one investigator to travel to two scientific/technical meetings per year to present project outcomes from the FY18 PRARP NIRA

Awards made to extramural organizations will consist solely of assistance agreements (grants and cooperative agreements). For extramural awards with an intragovernmental component, direct transfer of funds from an extramural award recipient to a DoD or other Federal agency is not allowed except under very limited circumstances. Funding to intramural DoD and other Federal agencies will be managed through a direct fund transfer. Intramural applicants are responsible for coordinating through their agency's procedures the use of contractual or assistance funding awards or other appropriate agreements to support extramural collaborators.

Refer to the General Application Instructions, Section III.A.4, for budget regulations and instructions for the Research & Related Budget. *For Federal agencies or organizations collaborating with Federal agencies, budget restrictions apply as are noted in the General Application Instructions, Section III.A.4*.

*The CDMRP expects to allot approximately \$1.8M of the \$15M FY18 PRARP appropriation to fund approximately five NIRA applications, depending on the quality and number of applications received. Funding of applications received in response to this Program Announcement is contingent upon the availability of Federal funds for this program.*

Funds to be obligated on any award resulting from this funding opportunity will be available for use for a limited time period based on the fiscal year of the funds. The time is considered when establishing the award's period of performance. It is anticipated that awards made from this funding opportunity will be funded with FY18 funds, which will expire for use on September 30, 2024.

## <span id="page-26-0"></span>**II.D.6. Other Submission Requirements**

Refer to the General Application Instructions, Appendix 4, for detailed formatting guidelines.

## <span id="page-26-1"></span>**II.E. Application Review Information**

## <span id="page-26-2"></span>**II.E.1. Criteria**

## **II.E.1.a. Peer Review**

To determine technical merit, all applications will be evaluated according to the following scored criteria, which are listed in decreasing order of importance:

## **Personnel**

- How well the applicant shows potential for addressing the PRARP's mission (see Section [II.A, Program Description\)](#page-2-1) based on his/her background and experience.
- How well the study team's background and related expertise are appropriate with respect to its ability to perform the proposed work.
- To what extent the composition of the study team, to include the applicant, is appropriate and includes expertise in both TBI and AD/ADRD.
- To what degree the levels of effort are appropriate for successful conduct of the proposed work.
- To what extent the applicant's eligibility is accurate and clear.
- How well the applicant's expertise are suited to completing the proposed research.

## **Research Strategy and Feasibility**

- How well the scientific rationale supports the project and its feasibility as demonstrated by a critical review and analysis of the literature, relevant preliminary data (if available), and/or logical reasoning.
- How well the hypothesis (or hypotheses), aims, experimental design, methods, and analyses, including statistical analyses, are developed.
- How well the applicant acknowledges potential problems and addresses alternative approaches.
- How well the project's milestones support the accomplishment of the project's objectives and specific aims.
- How well the application relates to the type of dementia that will be the focus of the application.
- How well the experimental design is relevant to research in TBI.

## **Impact**

- Assuming the objectives/goals of the proposed research project are realized, to what extent:
	- The anticipated outcomes (short-term) will be used as the foundation for future research projects.
	- The anticipated long-term scientific gains will contribute to the goal of achieving the PRARP's mission (see [Section II.A, Program Description\)](#page-2-1).
	- The efforts will ultimately benefit individuals affected by AD/ADRD, their caregivers, and their families.

## **Overarching Challenges and Focus Areas**

- How well the proposed study addresses the FY18 PRARP NIRA Overarching Challenge(s) and Focus Area(s), or provides a strong rationale for research outside the FY18 PRARP NIRA Focus Areas.
- How relevant the proposed research is to the FY18 PRARP NIRA Overarching Challenge(s).

#### **Data and Research Resource Sharing Plan**

- To what degree the proposed plan for sharing data and research resources is appropriate, including but not limited to:
	- The description of the type of data or research resource to be made publicly available.
	- Ease of access for other researchers to the data or research resource.
	- The appropriateness of plans to ensure the data or research resource is accessible after the period of performance expires.
	- The appropriateness of the milestones with respect to making the data or research resource available.
	- The appropriateness of the FITBIR data sharing plan (if applicable).

In addition, the following unscored criteria will also contribute to the overall evaluation of the application:

#### **Budget**

- Whether the **direct** maximum costs are equal to or less than the allowable **direct** maximum costs as published in the Program Announcement.
- Whether the budget is appropriate for the proposed research.

## **Intellectual Property**

 $\circ$  If applicable, to what degree the intellectual and material property plan is appropriate.

#### **Application Presentation**

- $\circ$  To what extent the writing, clarity, and presentation of the application components influence the review.
- How well the application reflects knowledge and respect for the needs of individuals, caregivers, and their families.

## **Environment**

- To what degree the scientific environment is appropriate for the proposed research.
- To what degree the quality and extent of organizational support are appropriate.

## <span id="page-29-2"></span>**II.E.1.b. Programmatic Review**

To make funding recommendations and select the application(s) that, individually or collectively, will best achieve the program objectives, the following criteria are used by programmatic reviewers:

- Ratings and evaluations of the peer reviewers
- Relevance to the mission of the DHP and FY18 PRARP, as evidenced by the following:
	- Adherence to the intent of the award mechanism
	- Program portfolio composition
	- Relative impact

## <span id="page-29-0"></span>**II.E.2. Application Review and Selection Process**

All applications are evaluated by scientists, clinicians, and consumers in a two-tier review process. The first tier is peer review of applications against established criteria for determining technical merit. Each application is evaluated for its own merit, independent of other applications. The second tier is a programmatic review that makes recommendations for funding to the Commanding General, USAMRMC, on behalf of the DHA and the OASD(HA), based on technical merit, the relevance to the mission of the DHP and PRARP, the specific intent of the award mechanism, and to other specified evaluation criteria in the Program Announcement. Programmatic review is a comparison-based process in which applications with scientific and technical merit compete in a common pool. *The highest-scoring applications from the first tier of review are not automatically recommended for funding. Funding recommendations depend on various factors as described in [Section II.E.1.b, Programmatic Review.](#page-29-2)* Additional information about the two-tier process used by the CDMRP can be found at [http://cdmrp.army.mil/about/fundingprocess.](http://cdmrp.army.mil/about/fundingprocess)

All CDMRP review processes are conducted confidentially to maintain the integrity of the meritbased selection process. Panel members sign a statement that application and evaluation information will not be disclosed outside the panel. Violations of confidentiality can result in the dissolving of a panel(s) and other corrective actions. In addition, personnel at the applicant or collaborating organizations are prohibited from contacting persons involved in the review and approval process to gain protected evaluation information or to influence the evaluation process. Violations of these prohibitions will result in the administrative withdrawal of the organization's application. Violations by panel members or applicants that compromise the confidentiality of the review and approval process may also result in suspension or debarment from Federal awards. Furthermore, the unauthorized disclosure of confidential information of one party to another third party is a crime in accordance with 18 USC 1905.

## <span id="page-29-1"></span>**II.E.3. Integrity and Performance Information**

Prior to making an assistance agreement award where the Federal share is expected to exceed the simplified acquisition threshold (currently \$150,000) over the period of performance, the Federal awarding agency is required to review and consider any information about the applicant that is available in the Federal Awardee Performance and Integrity Information System (FAPIIS).

An applicant organization may review FAPIIS, accessible through SAM, and submit comments to FAPIIS on any information about the organization that a Federal awarding agency previously entered and is currently available in FAPIIS.

The Federal awarding agency will consider any comments by the applicant, in addition to other information in the designated integrity and performance system, in making a judgment about the applicant's integrity, business ethics, and record of performance under Federal awards when determining a recipient's qualification prior to award, according to the qualification standards of the Department of Defense Grant and Agreement Regulations (DoDGARs), Section 22.415.

## <span id="page-30-0"></span>**II.E.4. Anticipated Announcement and Federal Award Dates**

All application review dates and times are indicated in [Section I, Overview of the Funding](#page-0-1)  [Opportunity.](#page-0-1)

Each PI and organization will receive email notification of posting of the funding recommendation in eBRAP. Each PI will receive a peer review summary statement on the strengths and weaknesses of the application.

# <span id="page-30-1"></span>**II.F. Federal Award Administration Information**

## <span id="page-30-2"></span>**II.F.1. Federal Award Notices**

Awards will be made no later than September 30, 2019. Refer to the General Application Instructions, Appendix 2, for additional award administration information.

After email notification of application review results through eBRAP, and if selected for funding, a representative from the USAMRAA will contact the business official authorized to negotiate on behalf of the PI's organization.

Only an appointed USAMRAA Grants Officer may obligate the Government to the expenditure of funds. No commitment on the part of the Government should be inferred from discussions with any other individual. The award document signed by the Grants Officer is the official authorizing document.

*Federal Organizations:* Awards to Federal Government organizations (to include intramural DoD organizations) will be executed through the Military Interdepartmental Purchase Request (MIPR) or Funding Authorization Document (FAD) process. Transfer of funds is contingent upon appropriate safety and administrative approvals. Intramural applicants and collaborators are reminded to coordinate receipt and commitment of funds through their respective Resource Manager/Task Area Manager/Comptroller or equivalent Business Official.

After email notification of application review results through eBRAP, and if selected for funding, a representative from the CDMRP will contact the business official authorized to negotiate on behalf of the PI's organization.

## **II.F.1.a. PI Changes and Award Transfers**

Changes in PI are not allowed, except under extenuating circumstances that will be evaluated on a case-by-case basis and at the discretion of the Grants Officer. An organizational transfer of an award will not be allowed in the last year of the (original) period of performance or any extension thereof.

Refer to the General Application Instructions, Appendix 2, Section B, for general information on organization or PI changes.

## <span id="page-31-0"></span>**II.F.2. Administrative and National Policy Requirements**

Applicable requirements in the DoDGARs found in 32 CFR, Chapter 1, Subchapter C, and 2 CFR, Chapter XI, apply to grants and cooperative agreements resulting from this Program Announcement.

Refer to the General Application Instructions, Appendix 2, for general information regarding administrative requirements.

Refer to the General Application Instructions, Appendix 5, for general information regarding national policy requirements.

Refer to full text of the [USAMRAA General Research Terms and Conditions with](https://www.usamraa.army.mil/Pages/Resources.aspx) Institutions of [Higher Education, Hospitals, and Non-Profit Organizations:](https://www.usamraa.army.mil/Pages/Resources.aspx) Addendum to the DoD R&D Terms and Conditions and the [USAMRAA General Research Terms and Conditions with For-Profit](https://www.usamraa.army.mil/Pages/Resources.aspx)  [Organizations](https://www.usamraa.army.mil/Pages/Resources.aspx) for further information.

Copies of all scientific publications and presentations as a result of this funding are required.

## <span id="page-31-1"></span>**II.F.3. Reporting**

Refer to the General Application Instructions, Appendix 2, Section A, for general information on reporting requirements. *If there are technical reporting requirement delinquencies for any existing USAMRAA-sponsored awards at the applicant organization, no new awards will be issued to the applicant organization until all delinquent reports have been submitted.*

Annual progress reports as well as a final progress report will be required.

Quarterly technical progress reports will be required.

In addition to written progress reports, in-person presentations may be requested.

Annual quad charts will be required.

Awards resulting from this Program Announcement will incorporate additional reporting requirements related to recipient integrity and performance matters. Recipient organizations that have Federal contract, grant, and cooperative agreement awards with a cumulative total value greater than \$10,000,000 are required to provide information to FAPIIS about certain civil, criminal, and administrative proceedings that reached final disposition within the most recent 5-year period and that were connected with performance of a Federal award. Recipients are required to disclose semiannually information about criminal, civil, and administrative proceedings as specified in the applicable Terms and Conditions (see General Application Instructions, Section III.A.4).

# <span id="page-32-0"></span>**II.G. Federal Awarding Agency Contacts**

## <span id="page-32-1"></span>**II.G.1. CDMRP Help Desk**

Questions related to Program Announcement content or submission requirements as well as questions related to the pre-application or intramural application submission through eBRAP should be directed to the CDMRP Help Desk, which is available Monday through Friday from 8:00 a.m. to 5:00 p.m. ET. Response times may vary depending upon the volume of inquiries.

Phone: 301-682-5507

Email: [help@eBRAP.org](mailto:help@eBRAP.org)

## <span id="page-32-2"></span>**II.G.2. Grants.gov Contact Center**

Questions related to extramural application submission through Grants.gov portal should be directed to the Grants.gov Contact Center, which is available 24 hours a day, 7 days a week (closed on U.S. Federal holidays). Note that the CDMRP Help Desk is unable to provide technical assistance with Grants.gov submission.

Phone: 800-518-4726; International 1-606-545-5035

Email: [support@grants.gov](mailto:support@grants.gov)

Sign up on Grants.gov for "send me change notification emails" by following the link on the "Synopsis" page for the Program Announcement or by responding to the prompt provided by Grants.gov when first downloading the Grants.gov application package. If the Grants.gov application package is updated or changed, the original version of the application package may not be accepted by Grants.gov.

# <span id="page-32-3"></span>**II.H. Other Information**

## <span id="page-32-4"></span>**II.H.1. Program Announcement and General Application Instructions Versions**

Questions related to this Program Announcement should refer to the Program name, the Program Announcement name, and the Program Announcement version code 20180329g. The Program

Announcement numeric version code will match the General Applications Instructions version code 20180329.

## <span id="page-33-0"></span>**II.H.2. Administrative Actions**

After receipt of applications, the following administrative actions may occur:

## **II.H.2.a. Rejection**

The following will result in administrative rejection of the application:

- Pre-application was not submitted.
- Project Narrative exceeds page limit.
- Project Narrative is missing.
- Budget is missing.
- More than one application is received with the same named PI. Only the first application received will be accepted; additional applications will be administratively rejected.
- Eligibility Statement [\(Attachment 6\)](#page-20-0) is missing.
- Impact Statement [\(Attachment 7\)](#page-21-0) is missing.
- Overarching Challenges and Focus Areas Statement [\(Attachment 8\)](#page-21-1) is missing.

## **II.H.2.b. Modification**

- Pages exceeding the specific limits will be removed prior to review for all documents other than the Project Narrative.
- Documents not requested will be removed.

## <span id="page-33-1"></span>**II.H.2.c. Withdrawal**

The following may result in administrative withdrawal of the application:

- An FY18 PRARP Programmatic Panel member is named as being involved in the research proposed or is found to have assisted in the pre-application or application processes including, but not limited to, concept design, application development, budget preparation, and the development of any supporting documentation. *A list of the FY18 PRARP Programmatic Panel members can be found at<http://cdmrp.army.mil/prarp/pscs/psc18>.*
- The application fails to conform to this Program Announcement description to the extent that appropriate review cannot be conducted.
- Inclusion of URLs, with the exception of links in References Cited and Publication and/or Patent Abstract sections.
- Page size is larger than 8.5 inches x 11.0 inches (approximately 21.59 cm x 27.94 cm).
- To preserve the integrity of its peer and programmatic review processes, the CDMRP discourages inclusion of any employee of its review contractors having any role in the preparation, research or other duties for submitted applications. For FY18, the identities of the peer review contractor and the programmatic review contractor may be found at the CDMRP website [\(http://cdmrp.army.mil/about/2tierRevProcess\)](http://cdmrp.army.mil/about/2tierRevProcess). Applications that include names of personnel from either of these companies will be administratively withdrawn unless plans to manage COIs are provided and deemed appropriate by the Grants Officer. Refer to the General Application Instructions, Appendix 3, for detailed information.
- Personnel from applicant or collaborating organizations are found to have contacted persons involved in the review or approval process to gain protected evaluation information or to influence the evaluation process.
- Applications from extramural organizations, including non-DoD Federal agencies, received through eBRAP may be withdrawn.
- Applications submitted by an intramural DoD organization may be withdrawn if the intramural organization cannot coordinate the use of contractual, assistance, or other appropriate agreements to provide funds to extramural collaborators.
- Submission of the same research project to different funding opportunities within the same program and fiscal year.
- An application for which the PI does not meet the eligibility criteria will be withdrawn.
- Subaward budgets are missing (if applicable).

## **II.H.2.d. Withhold**

Applications that appear to involve research misconduct will be administratively withheld from further consideration pending organizational investigation. The organization will be required to provide the findings of the investigation to the USAMRAA Grants Officer for a determination of the final disposition of the application.

# <span id="page-35-0"></span>**II.H.3. Application Submission Checklist**

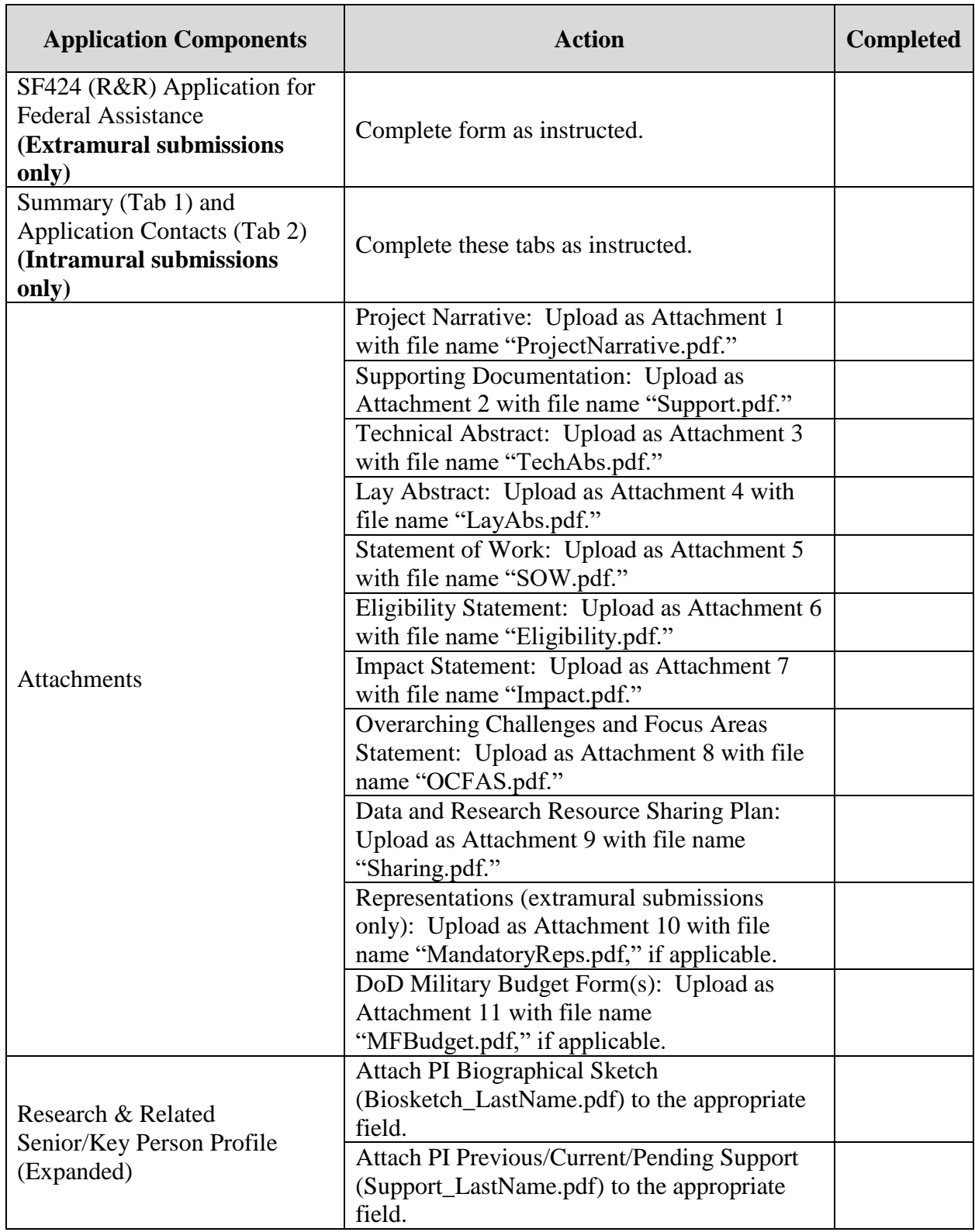

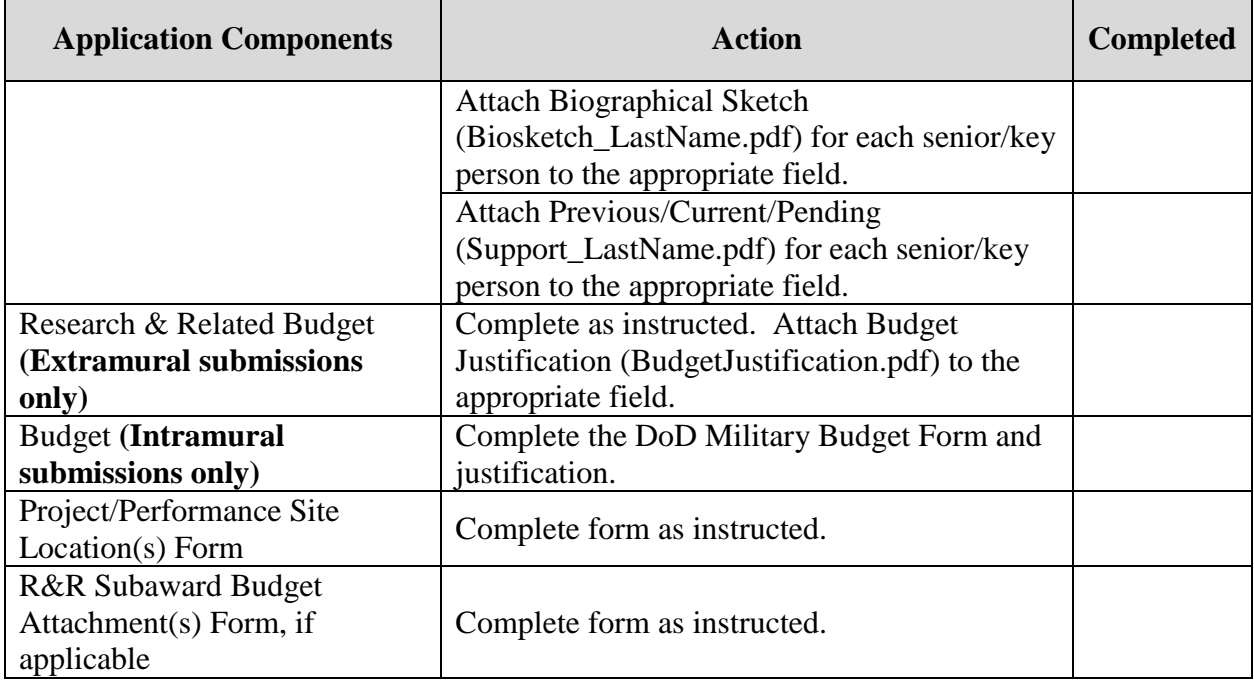

# <span id="page-37-0"></span>**APPENDIX 1: ACRONYM LIST**

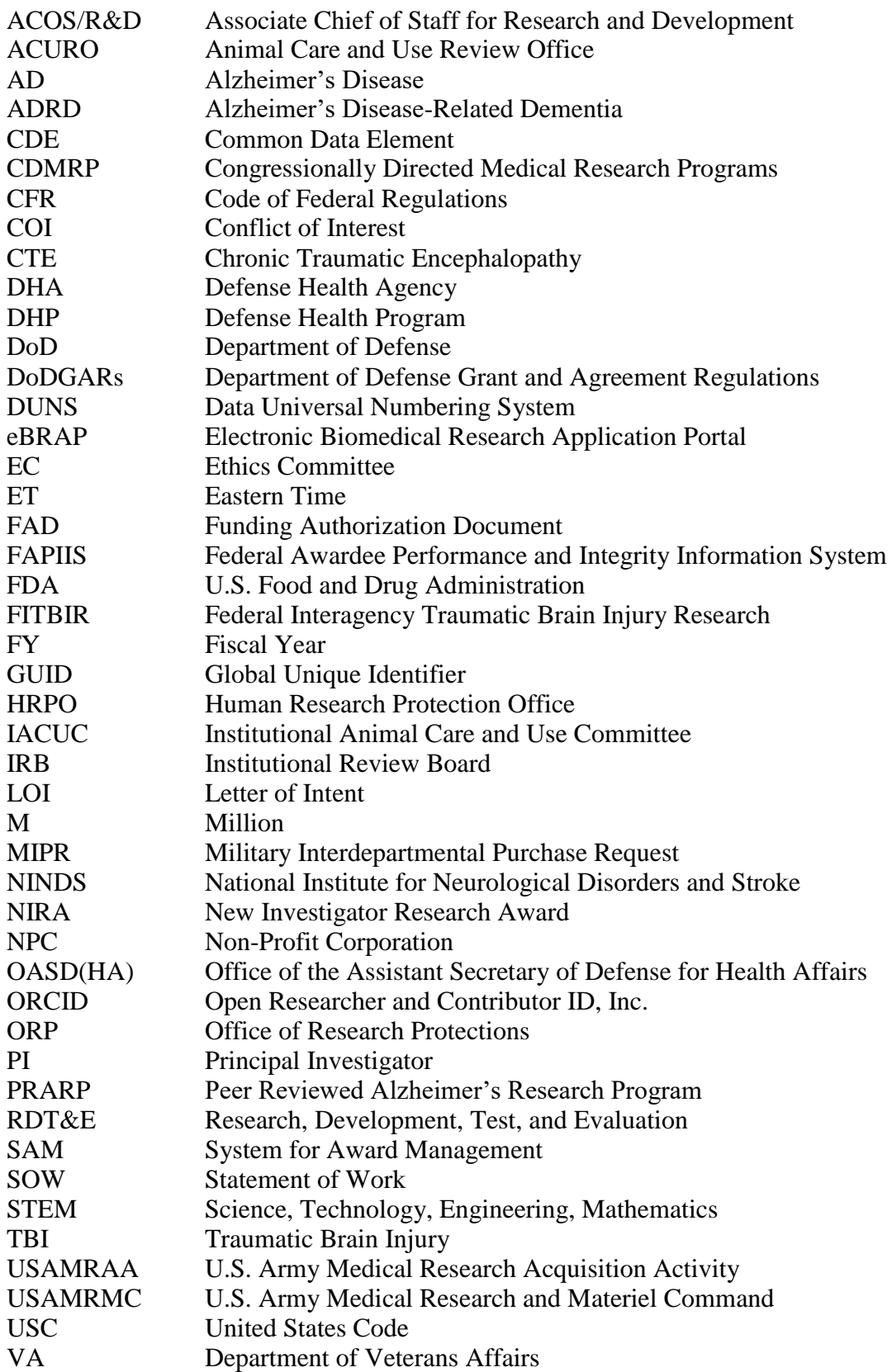